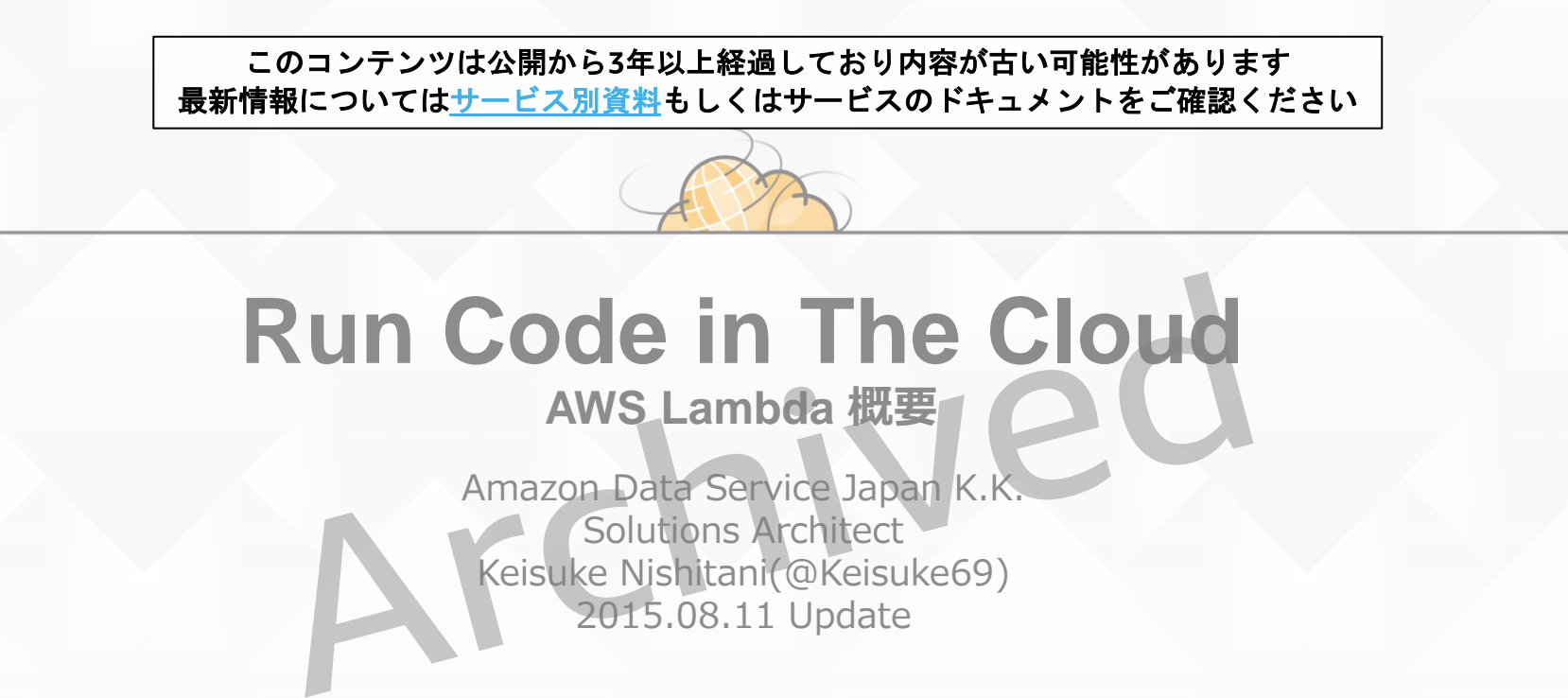

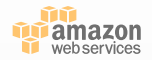

## **自己紹介**

- 西谷圭介
	- @Keisuke69
	- www.facebook.com/keisuke69
- ロール
	- ソリューションアーキテクト
	- Webサービス / EC / スタートアッ プを担当
	- モバイルなどアプリ寄りなプロダク トを担当

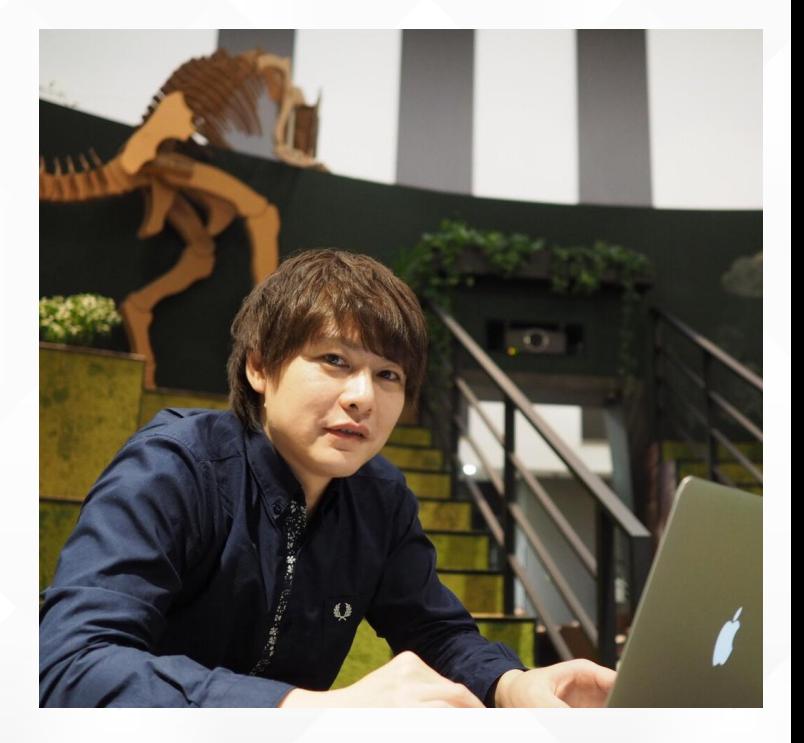

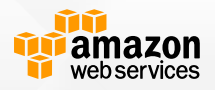

## **クラウドは新しい常識と なりつつあります**

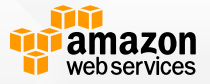

## **この新しい常識の パターン とはどういったものか**

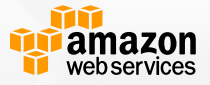

# **クラウドファーストから クラウドネイティブへ**

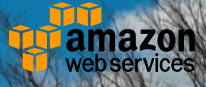

## **クラウドネイティブとは**

• クラウドで提供されるサービス利用を前提に構築す るシステムおよびアプリケーション

• 仮想サーバ上で1から全てを作り込むのではなく効 率的にアプリケーションを実装

- ビジネスの差別化ポイントへの集中
	- 究極的にはビジネスに直結するアプリケーションの開発、管理のみ

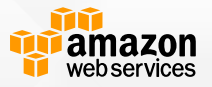

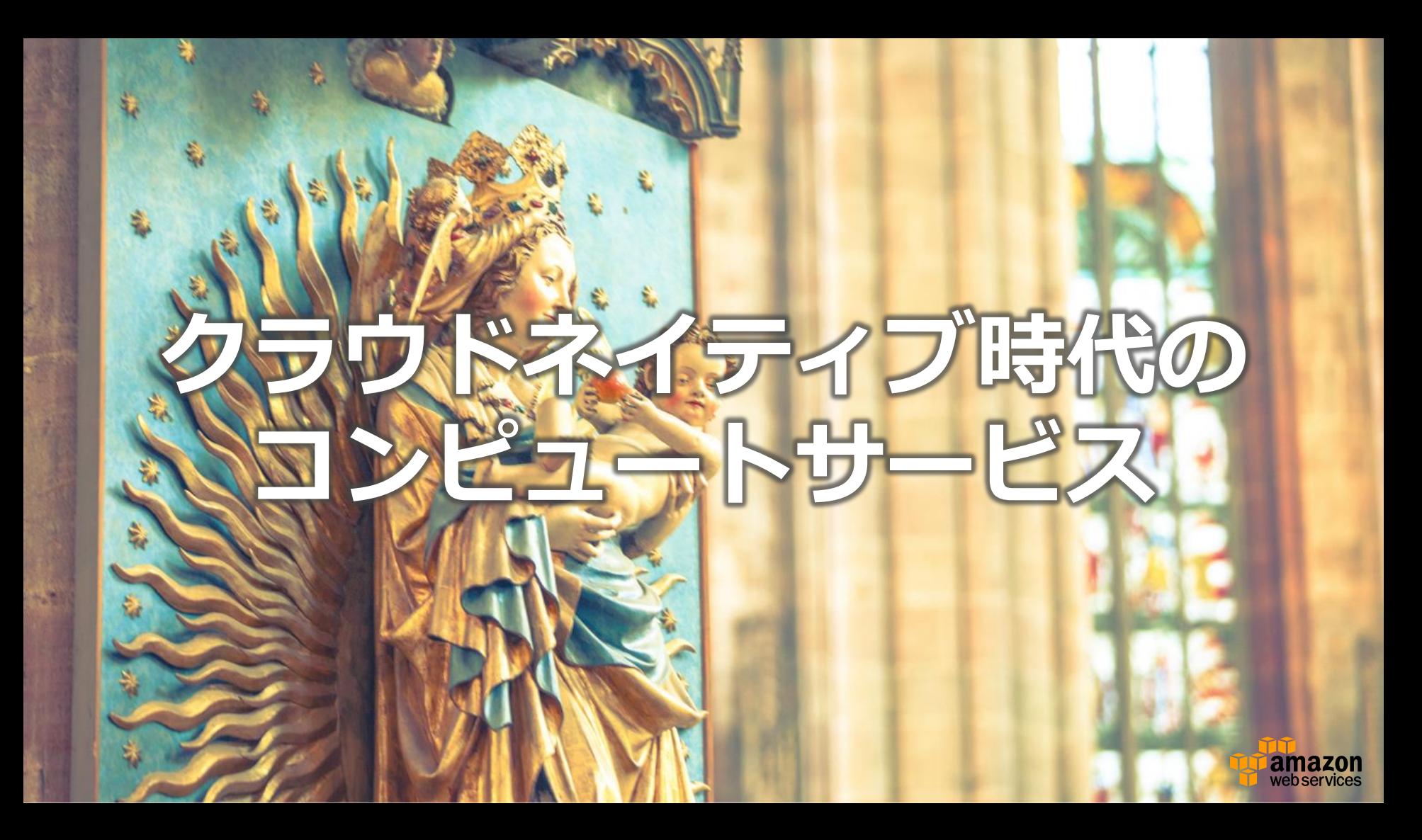

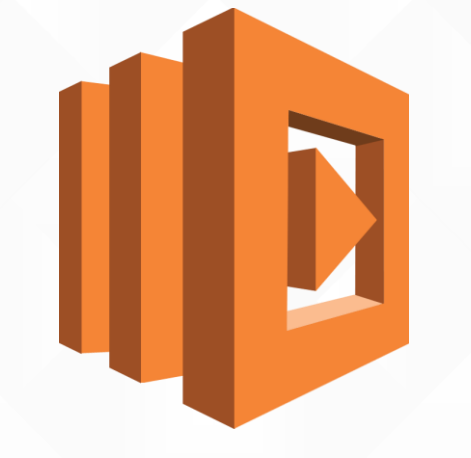

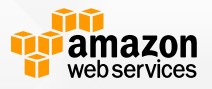

• インフラを一切気にすることなくアプリケー ションコードを実行できるコンピュートサービ ス

– 実行基盤は全てAWSが管理

- AWSサービスと連携させることで簡単にイベントドリブンなア プリケーションを実装可能
- コード実行時間に対しての課金でありコスト効率が非常に高い

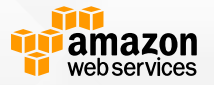

#### • インフラを一切気にすることなくアプリケー ションコードを実行できるコンピュートサービ ス - 実行基盤は全てAWSた ー AWSサービだけに集中できるトドリブンなア プリケーションを実装可能 やりたいこと

– コード実行時間に対しての課金でありコスト効率が非常に高い

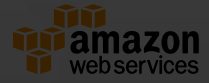

#### • インフラを一切気にすることなくアプリケー ションコードを実行できるコンピュートサービ ス - 実行基盤は全てAWSが管理 ー AWSサービだけに集中できるトドリブンなア プリケーションを実装可能 **ビジネスロジック**

– コード実行時間に対しての課金でありコスト効率が非常に高い

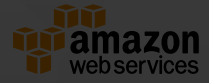

### **例えば、**

## S3のバケットに画像が保存 されたらサムネイルイメー ジを用意したい

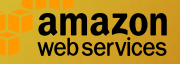

### **例えば、**

### DynamoDBに保存されるアドレス が全て正しい形式かチェックしたい

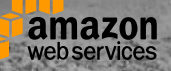

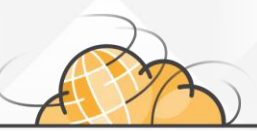

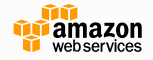

### **解決方法は複雑**

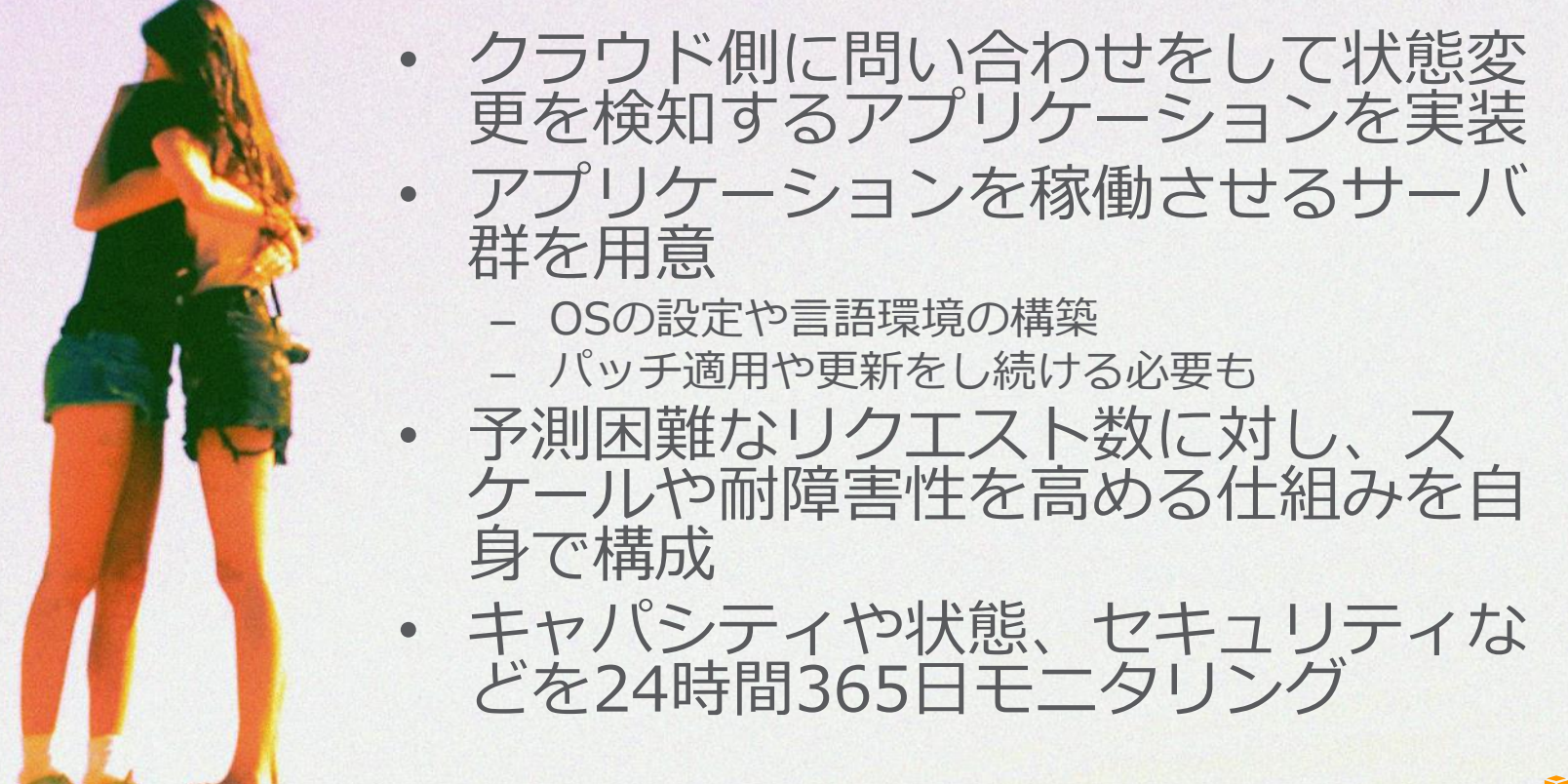

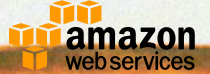

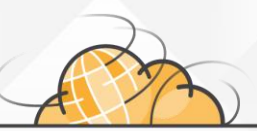

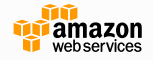

## **サムネイルの生成やリサイズ**

### • S3に画像がアップロードされたときにサムネイ ルの生成やリサイズを実行

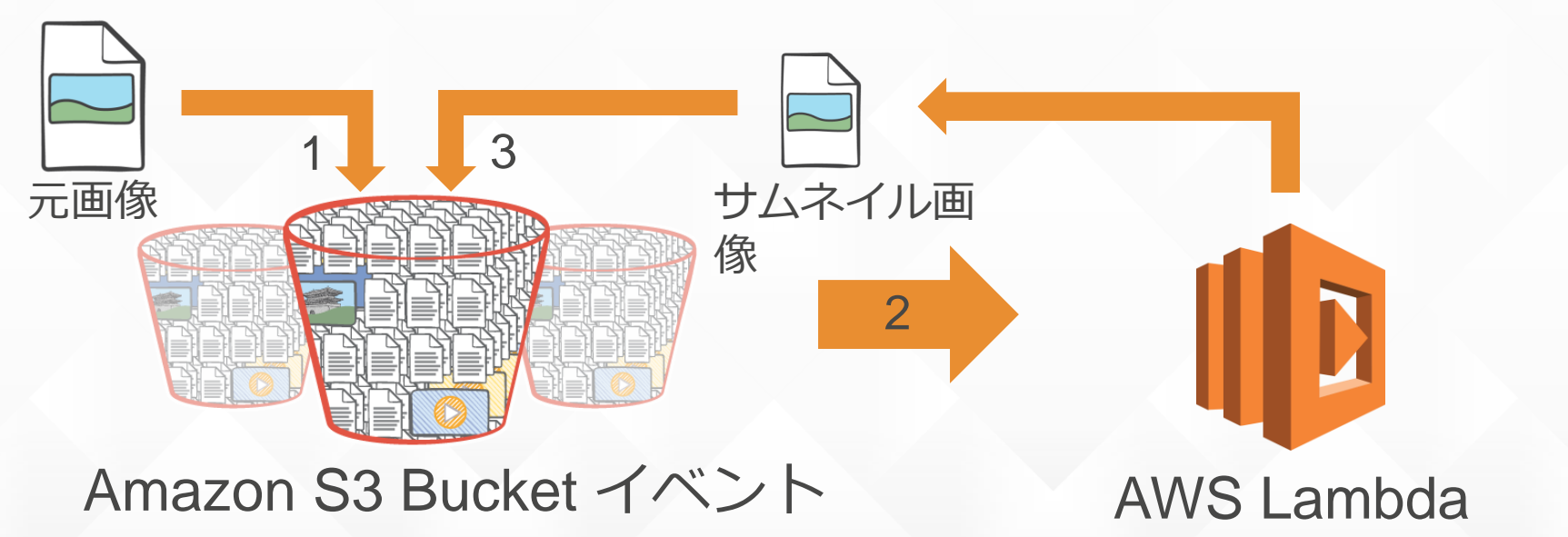

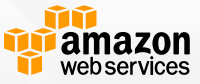

**値チェックや別テーブルへのコピー**

• DynamoDBへの書き込みに応じて値チェックを し、別テーブルの更新やプッシュ通知を実行

Amazon DynamoDB Table and Stream AWS Lambda **Table and Stream** 

AWS Lambda

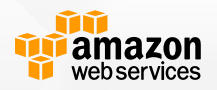

別テーブルを更新

## **「何をするか」 を書くだけでいい**

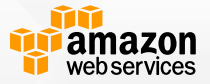

## **「何をするか」 を書くだけでいい All you need is code.**

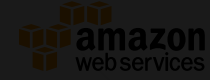

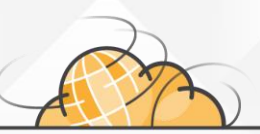

## **AWS Lambdaの特徴**

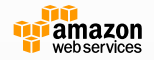

### **インフラの管理が不要**

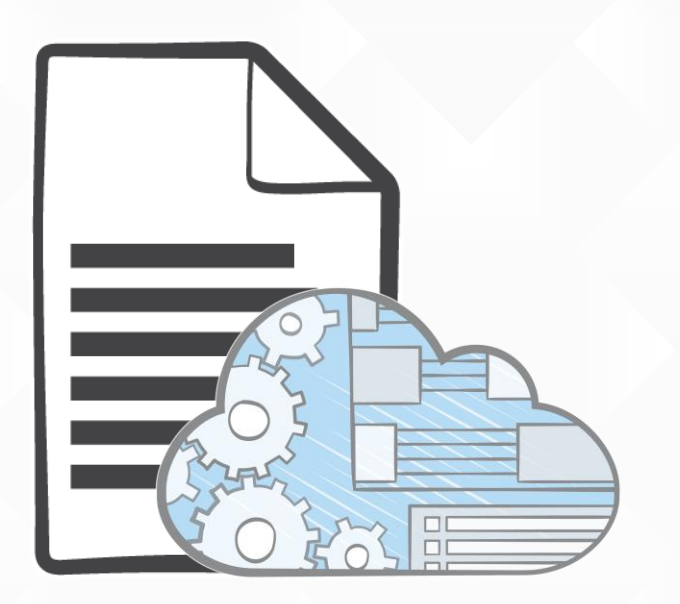

- 実行基盤は全てAWSが管理
- ビジネスロジックにフォーカスできる
- コードをアップロードするだけで、あと はAWS Lambdaが以下をハンドリング – キャパシティ – スケール – デプロイ – 耐障害性 – モニタリング – ロギング – セキュリティパッチの適用

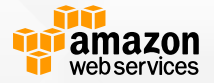

**オートスケール**

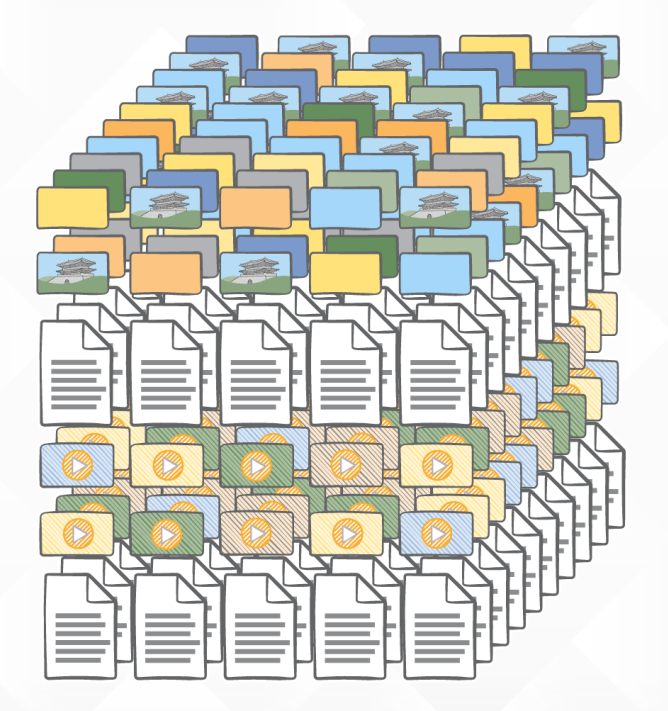

- イベントの発生頻度にあわせて自 動でスケール
- プロビジョニング中や完了を気に する必要なし
- コードが稼働した分だけのお支払 い

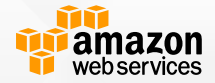

## **Bring your own code**

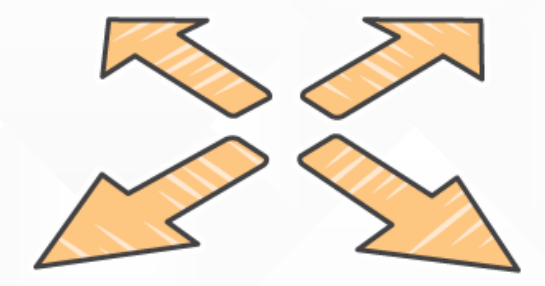

- Node.js/Javaで書かれたコード を実行
- コード内では以下も可能
	- スレッド/プロセスの生成
	- バッチスクリプトや何らかの実行 ファイルの実行
	- /tmpのread/write
- 各種ライブラリも利用可能 – ネイティブライブラリも可能 – 利用するライブラリを一緒にアップ ロード

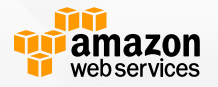

### **細やかな料金体系**

- 
- 100ミリ秒単位でのコンピュート 時間に対する価格設定
- リクエストに対する低額の課金
- 十分な無料枠
- アイドル状態は一切課金されない

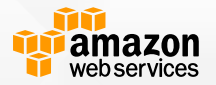

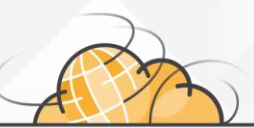

## **ユースケース**

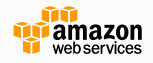

#### **監査と通知**

### • S3に保管されるCloudTrailのログを分析し、怪 しい行動や異常を検知したら通知する

AWS CloudTrail Logs

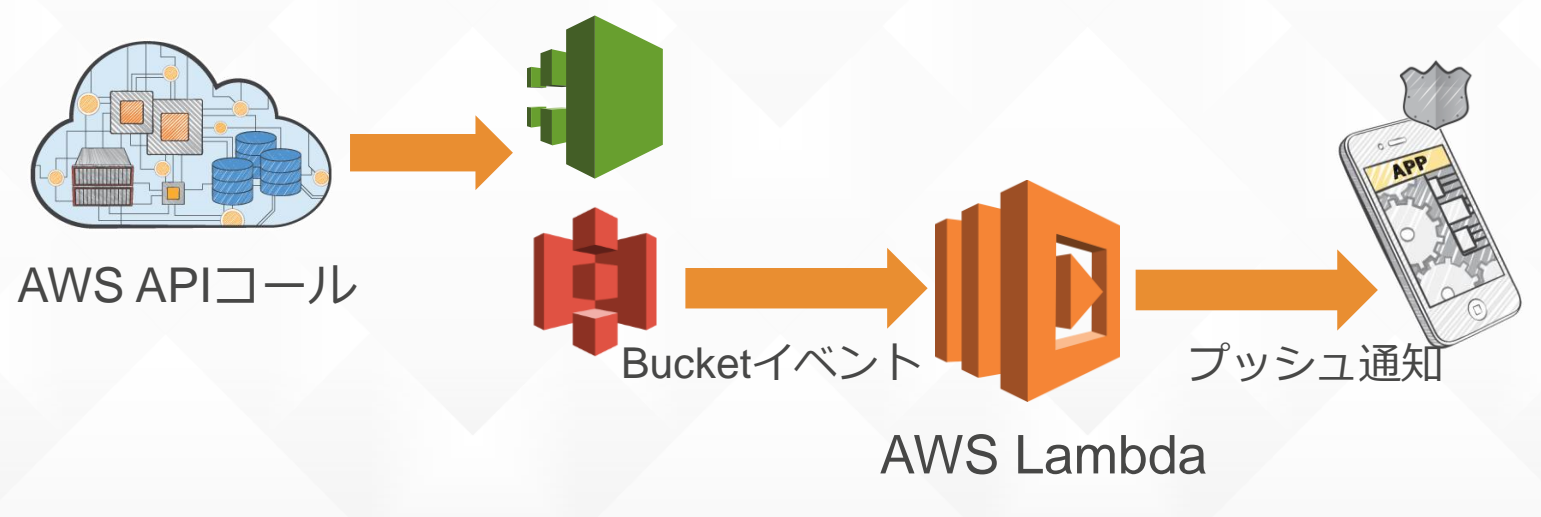

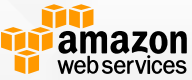

## **写真共有モバイルアプリ**

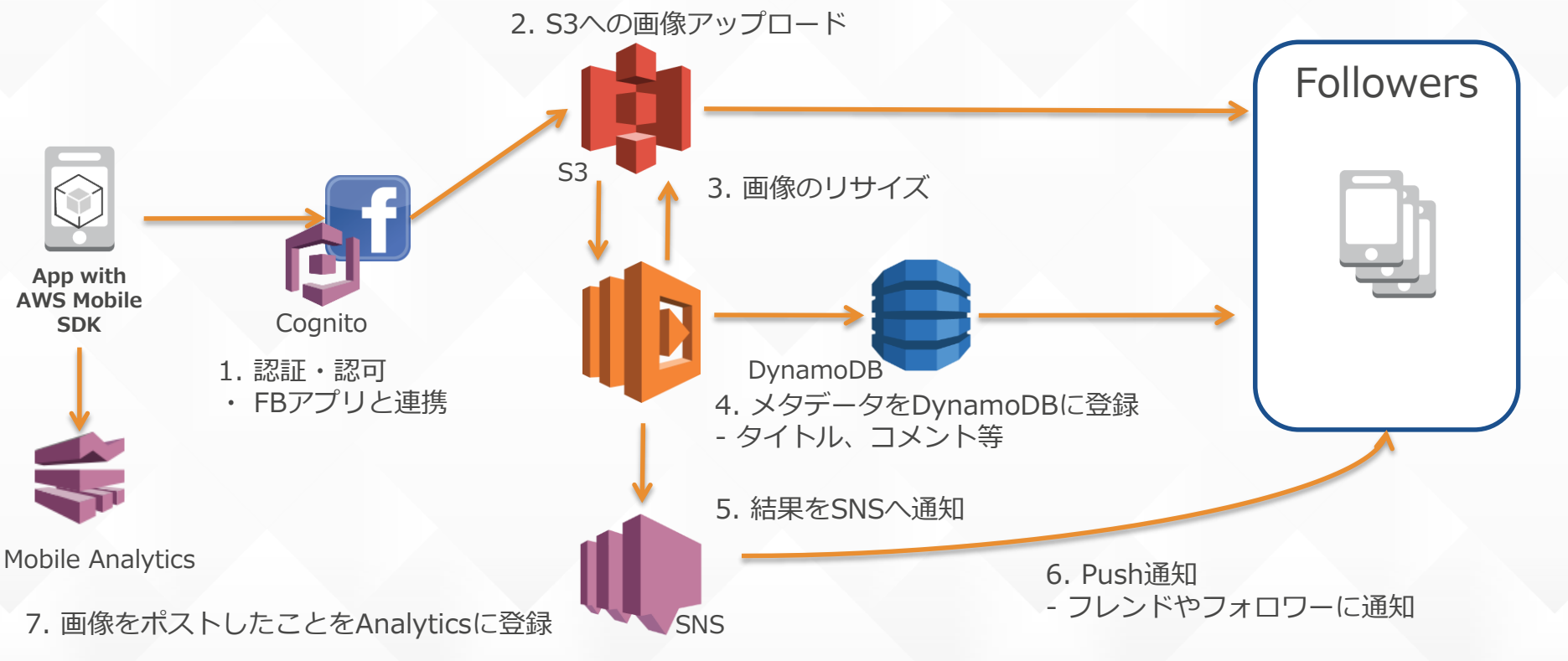

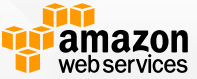

## **モーションセンサーを利用した観客参加型ゲーム**

- 加速度センサーの値をKinesisに流し込み、Lambdaで計算し、結果を DynamoDBへ
- PCブラウザから結果を取得してリアルタイムにビジュアライズ

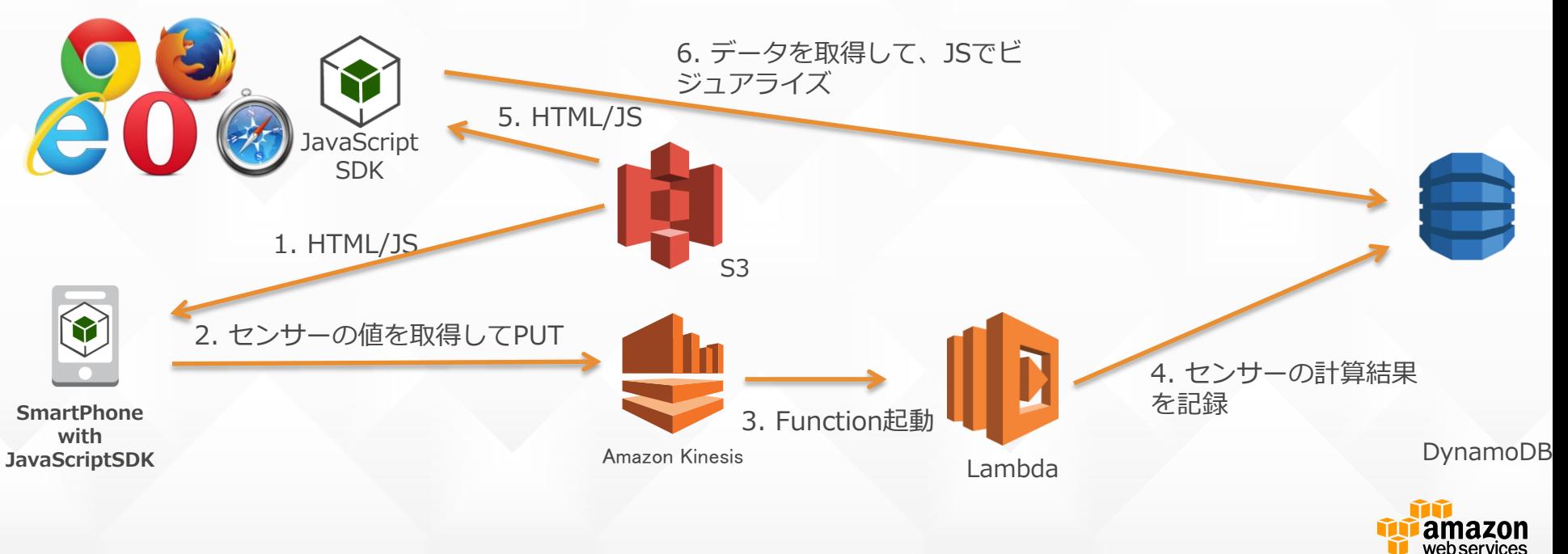

## **APIサーバの代わりとして**

- 例えば、ユーザによってコンテンツの出し分けをしたい場合
- 同期呼び出しで実現

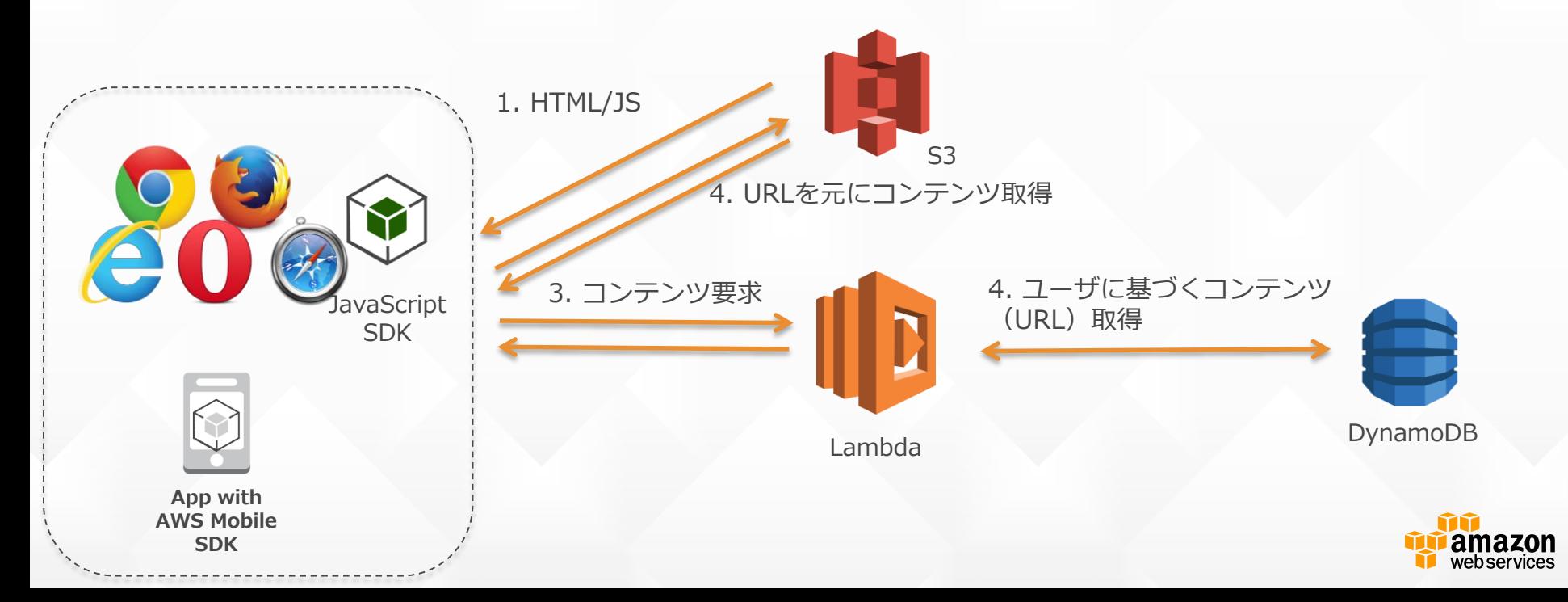

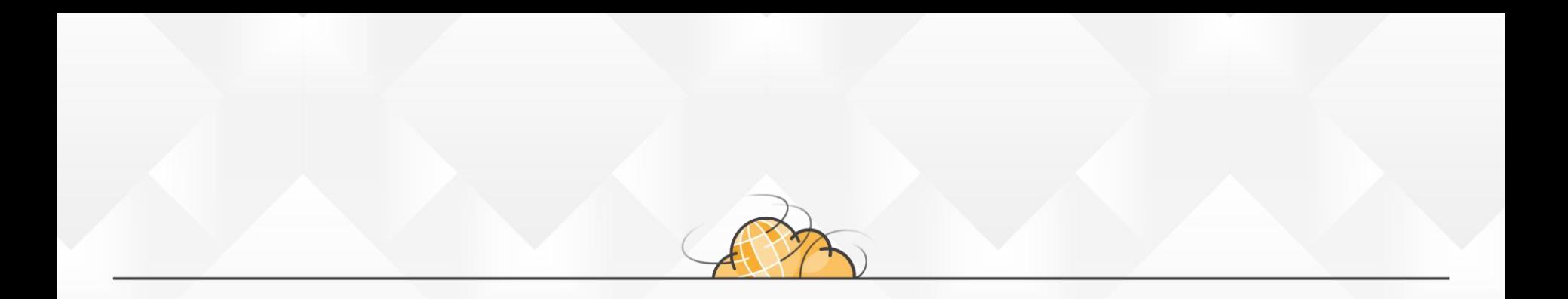

## **AWS Lambdaの使い方**

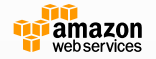

## **Lambdaファンクション**

• コードはJavaScript (Node.js) /Javaで記述

#### • メモリ容量

- Node.jsの場合は128MB、Javaの場合は512MBがデフォルト
- 64MBごとに128MBから1.5GBの間で設定可能
- 容量に応じてCPU能力なども変動

#### • タイムアウト

- Lambdaファンクションの実行時間に関するタイムアウト
- Node.jsの場合は3秒、Javaの場合は15秒がデフォルト
- 最大60秒まで
- それぞれが隔離されたコンテナ内で実行される

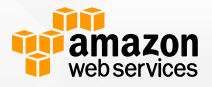

**イベントソース**

#### • イベントの発生元となるAWSリソース

### • サポートするAWSサービス

- Amazon S3
- Amazon Kinesis
- Amazon DynamoDB Streams
- Amazon Cognito(Sync)
- Amazon SNS
- Alexa Skills Kit
- Amazon SWF

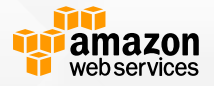

## **ユーザアプリケーションからの呼び出し**

• モバイルもしくはWebアプリからの呼び出しが可能 – AWS SDKもしくはAWS Mobile SDKを利用

- 2種類の実行タイプ
	- 非同期実行
		- レスポンス内容はリクエストが正常に受け付けられたかどうかのみ
	- 同期実行
		- 実行完了時にレスポンスが返ってくる。レスポンス内容はLambda ファンクション内でセット

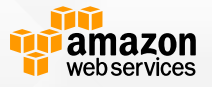

## **同期呼び出しコード例(JavaScript)**

```
var params = {
    IdentityPoolId: "Cognito Identity Pool ID",
};
AWS.config.region = 'us-east-1';
AWS.config.credentials = new AWS.CognitoIdentityCredentials(params);
AWS.config.credentials.get(function(err) {
    if (!err) {
        var event = {
            'key': 'value'
        };
        var params = {
            FunctionName: 'Sample',
            InvocationType: 'RequestResponse',
            LogType: 'Tail',
            Payload: JSON.stringify(event)
        };
        var lambda = new AWS. Lambda();
        lambda.invoke(params, function(err, data) {
            if (err){
                console.log(err, err.stack);
            }else{
                console.log(data.Payload);
            }
        });
    } else {
        console.log("Error:" + err);
    }
});
```
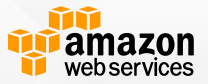

**イベント**

- イベントはJSON形式でLambdaに渡される
- Lambdaファンクションはイベントごとに実行される
	- PUSHモデル: Amazon S3、Amazon Cognito、Amazon SNSとカスタムイベ ント
		- 順不同
		- サービスもしくはアプリケーションが直接実行
		- 3回までリトライ
	- PULLモデル: Amazon DynamoDB と Amazon Kinesis
		- 順序性あり。ストリームに入ってきた順に処理される
		- イベントソースとして登録したストリームに対してLambdaが自動的に取得しにいく
		- イベントごとに複数のレコードを取得可能
		- データが期限切れになるまでリトライ

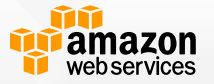
**イベント例(S3)**

```
{
 "Records": [
    -- 省略 –
    "s3": {
       "s3SchemaVersion": "1.0",
       "configurationId": "testConfigRule",
       "bucket": {
         "name": "sourcebucket",
         "ownerIdentity": {
           "principalId": "A3NL1KOZZKExample"
         },
         "arn": "arn:aws:s3:::mybucket"
       },
       "object": {
         "key": "sourcebucket/HappyFace.jpg",
         "size": 1024,
          "eTag": "d41d8cd98f00b204e9800998ecf8427e"
        }
```
} } ] }

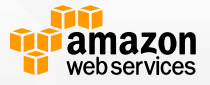

# **イベント例(Kinesis)**

{

]

}

```
"Records": [
  {
    "awsRegion": "us-east-1",
    "sequenceNumber": "196800000000000000000374",
    "partitionKey": "2efdb0ea22685b46993e42a67302a001",
    "eventSource": "aws:kinesis",
    "data": "SOME CUSTOM DATA 1"
  },
  {
    "awsRegion": "us-east-1",
    "sequenceNumber": "196800000000000000000571",
    "partitionKey": "2efdb0ea22685b46993e42a67302a003",
    "eventSource": "aws:kinesis",
    "data": "{ \"key\": \"value\" }"
  }
```
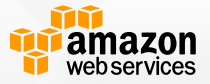

**パーミッションモデル**

• ExecutionパーミッションとInvocationパー ミッションの2種類

– IAMロールとして用意する

- Lambdaファンクション作成時にAWS Lambda 側で自動で作成することも可能
- クロスアカウントアクセスも可能

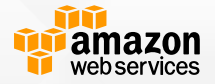

#### **ExecutionRole**

### • 必要なAWSリソースへのアクセスを許可する IAMロール

#### • 指定されたIAMロールにそってAWSのリソース へのアクセスが許可される

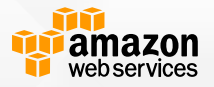

#### **Execution Role例(イベントソースがKinesisの場 合)**

```
"Version": "2012-10-17",
"Statement": [
  {
    "Effect": "Allow",
    "Action": [
      "lambda:InvokeFunction"
    ],
    "Resource": [
      W \gtrsim W]
  },
  {
    "Effect": "Allow",
    "Action": [
      "kinesis:GetRecords",
      "kinesis:GetShardIterator",
      "kinesis:DescribeStream",
      "kinesis:ListStreams",
      "logs:CreateLogGroup",
      "logs:CreateLogStream",
      "logs:PutLogEvents"
    ],
    "Resource": "*"
  }
]
```
{

}

• Kinesisの場合、Pullモデ ルとなるため、Lambda がKinesisにポーリングで きるよう権限を与える

• Lambdaの InvokeFunctionというア クションの許可も必要

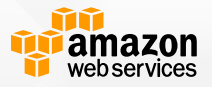

# **クロスアカウントアクセス**

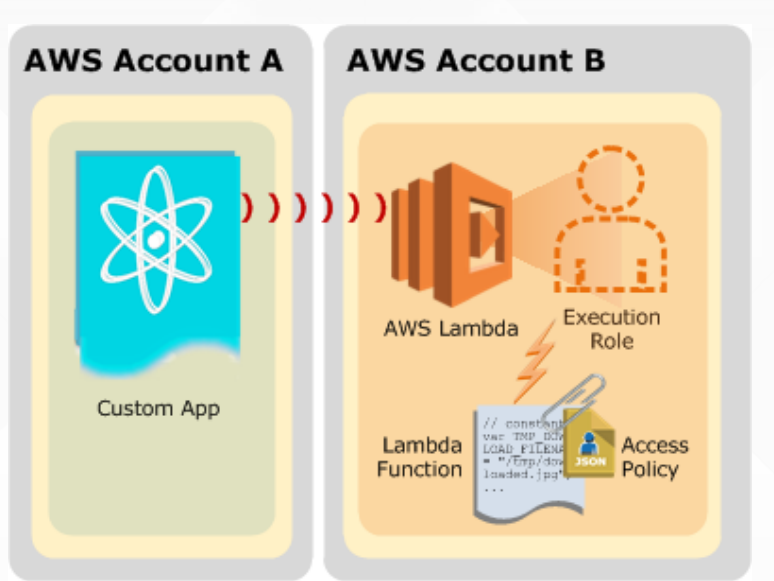

- 異なるAWSアカウントのアプリケーションからのアクセスが可能
- LambdaファンクションのオーナーがAccess Policyでクロスアカ ウントアクセスを許可する設定を追加する

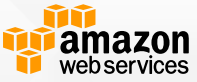

# **モニタリング**

#### $\bullet$   $\bullet$  lambda-sample 284 bytes 128

Function ARN am:aws:lambda:us-east-1:426533510420:function:lambda-sample

#### Event sources

You do not have any event sources for this function. Use the "actions" menu to add an event source. Note: S3 event sources updated before 4/9 will not be visible

#### CloudWatch metrics at a glance (last 24 hours)

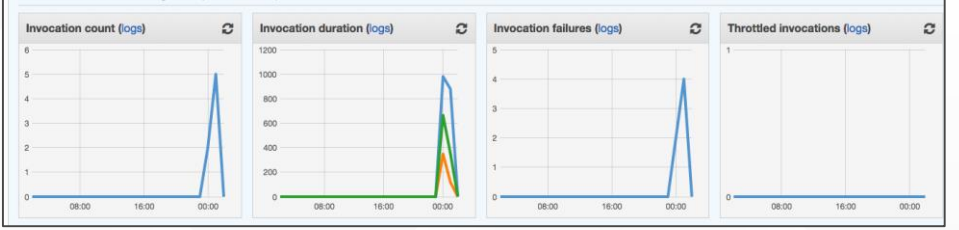

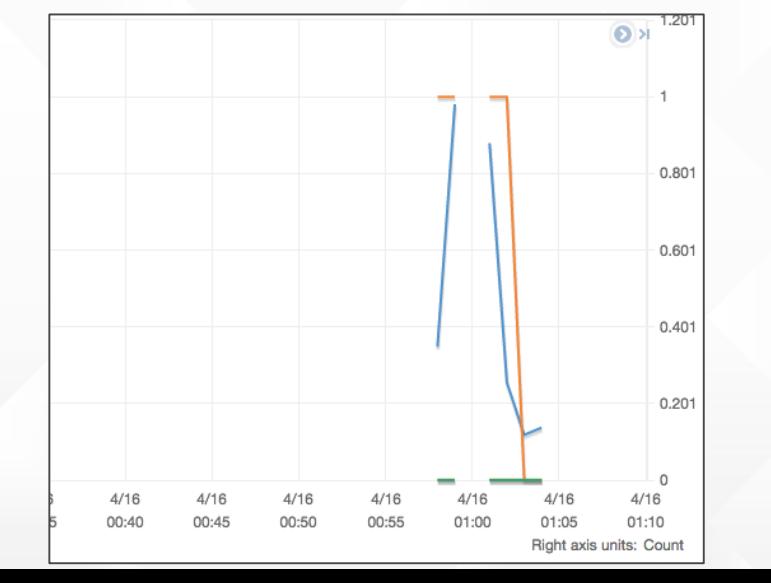

• ダッシュボード – 全てのLambdaファンク ションのリスト – 可視化されたメトリクス

- CloudWatchを用いた Metricsの監視
	- Invocations
	- Errors
	- Duration
	- Throttle

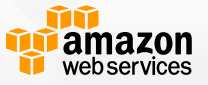

# **デバッグ**

```
exports.handler =function(event, context) {
   console.log('Received event:');
   var bucket =
     event.Records[0].s3.bucket.name;
   var key =
     event.Records[0].s3.object.key;
    console.log('Bucket: '+bucket);
   console.log('Key: '+key);
    …
```
- 実行ログがCloudWatchに出力される
	- 各Lambdaファンクションごとのログ グループ
- 実行開始/終了と消費したリソースに関する デフォルトのログエントリ
	- メモリ使用量(Max Memory Used)
	- 実行時間(Duration)
	- 課金対象時間(Billed Duration)
- カスタムログエントリの追加も可能
	- ファンクション内でconsole.logを用い て出力

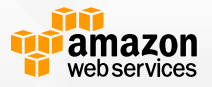

## **モバイルバックエンドとしての AWS Lambda**

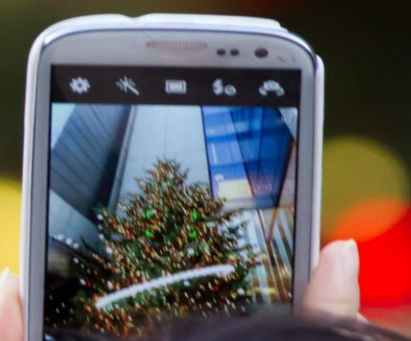

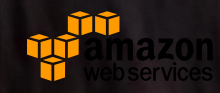

# **モバイルバックエンドとしてのAWS Lambda**

- AWS Mobile SDKによるサポート
	- AWS Mobile SDK for iOS
	- AWS Mobile SDK for Android
- Lambdaファンクションの同期呼び出し
	- 簡単・即座に利用可能でスケーラブルなバックエンドとして利 用可能

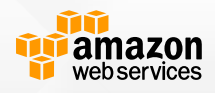

# **とてもシンプル**

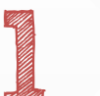

Lambdaファンクションを用意

#### Mobile SDKを使ってモバイルアプ リからInvokeする

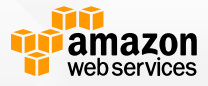

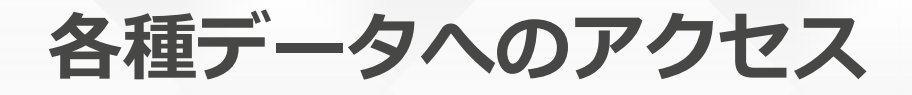

- モバイルSDK経由で実行すると、デバイスやアプリ、 アイデンティティといった情報にアクセス可能
	- SDKが自動的に収集して設定
	- アプリ内の行動に対するレスポンスをパーソナライズすることも可 能

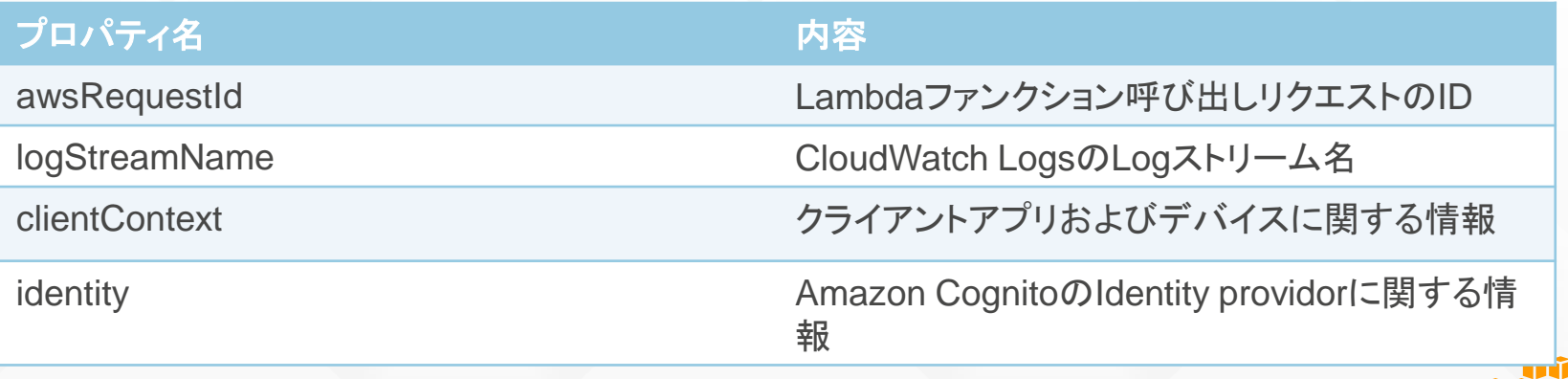

web services

# **Client Context**

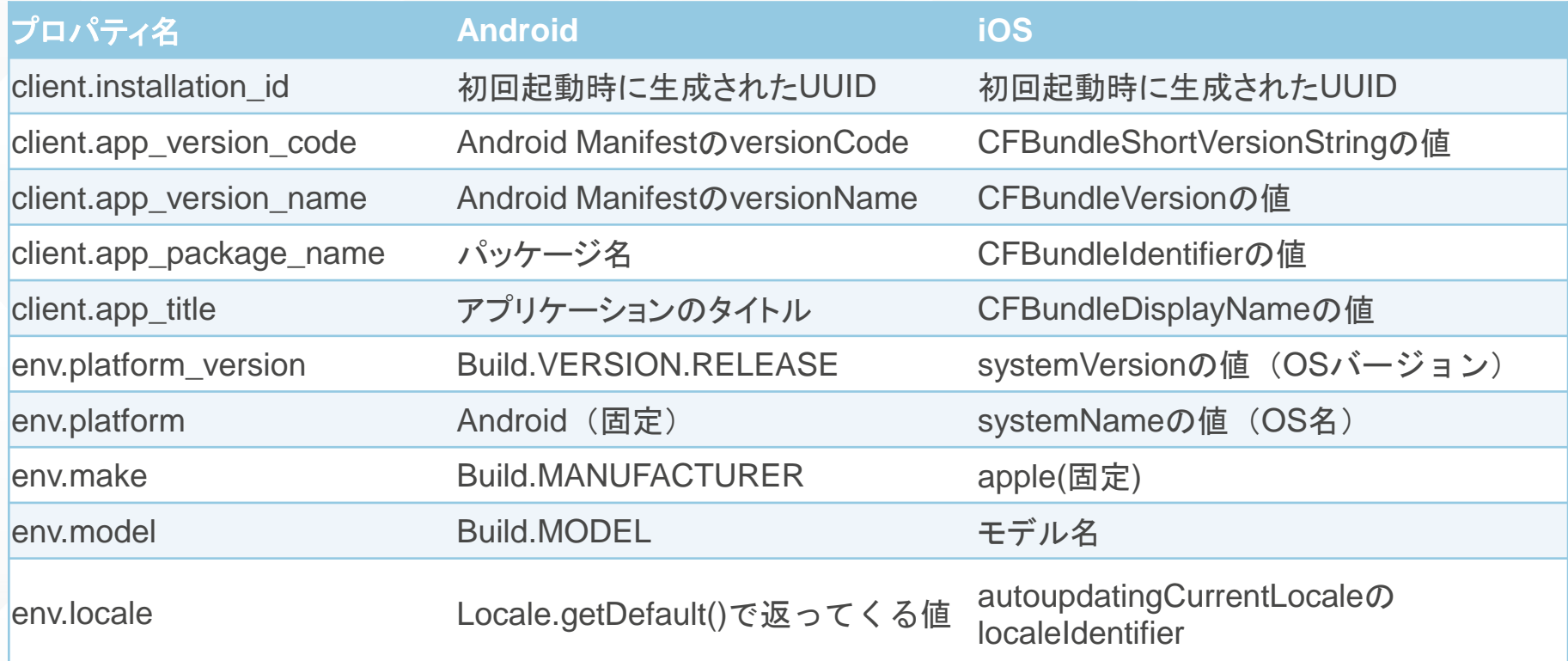

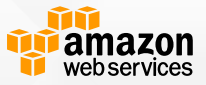

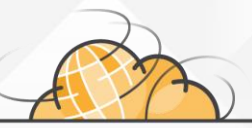

# **Lambdaファンクションを モバイルアプリから呼び出す**

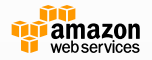

## **Lambdaファンクションを用意する**

```
exports.handler = function(payload, context) {
    console.log("Received event");
    context.succeed("Hello "+ payload.firstName + ". Your user ID is " + 
context.identity.cognitoIdentityId + " and your platform is " +context.clientContext.client.platform); 
};
```
- Client ContextはSDKによってデバイス上で収集され、Lambda ファンクションに渡される
	- 特定バージョンだけ処理を分岐するなども可能
- クレデンシャルプロバイダとしてAmazon Cognitoを利用している 場合、そのアイデンティティも渡される

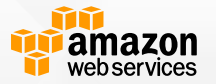

※上記サンプルコードはLambdaファンクション作成時に提供されるテンプレート

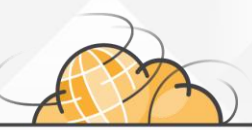

# **Androidの場合**

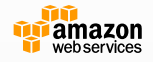

#### **Lambdaファンクションに対応するメソッドを定義する**

```
public interface MyInterface {
@LambdaFunction(functionName = "hello", invocationType = 
"RequestResponse")
    String hello(NameInfo nameInfo);
```
- }
- Lambdaで実行したい処理をinterfaceとして定義
- 各メソッドに@LambdaFunctionというアノテーションを付与する – ファンクション名やInvocation Type、LogTypeはパラメータで指定
- 例では引数としてNameInfoというオブジェクトが渡されている (後述)

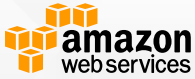

**カスタムデータタイプ**

public class NameInfo {

}

String firstName; String lastName;

```
public NameInfo(String firstName, String lastName) {
   this.firstName = firstName;
    this.lastName = lastName;
}
```

```
• Lambdaファンクションに渡すデータをカスタムデータとして定義
  – 単なるJavaオブジェクトとして実装すればよい
```
• 標準ではシリアライズ/デシリアライズにLambdaJSONBinderが使 われる

## **LambdaInvokerFactoryの初期化**

AWSCredentialsProvider provider = new CognitoCachingCredentialsProvider(myActivity, xxxxxxxxxxxxxxxxxx, Regions.US\_WEST\_1);

LambdaInvokerFactory factory = new LambdaInvokerFactory(myActivity, Regions.US\_WEST\_1, provider);

- Amazon Cognitoを使ってLambdaInvokerFactoryを初期化
	- Cognitoを使うことでテンポラリで権限の制限されたクレデンシャルが提供され る
	- 利用するIdentityPoolIdを指定し、AWSCredentialProviderを初期化する

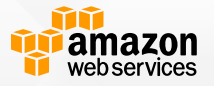

#### **Proxyオブジェクトの作成とLambdaファンクションの 呼び出し**

//Proxyオブジェクトの作成 MyInterface invoker = factory.build(MyInterface.class);

//Lambdaファンクションの呼び出し String result =  $invoker.h$ ello(nameInfo);

- 作成したInterfaceのProxyオブジェクトを作成し、それを利用して ファンクションを呼び出す
- ネットワークコールが発生するのでメインスレッドでは実行しない こと

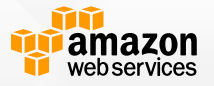

# **エラーハンドリング**

#### try {  $result = invoker.hello(nameInfo);$ } catch (LambdaFunctionException lfe) { // Lambdaファンクション失敗時 Log.e(TAG, "Failed to execute echo", lfe); } catch (AmazonServiceException ase) { // クレデンシャルの間違い、など } catch (AmazonClientException ace) { // ネットワーク起因のエラー

- } • Lambda側でエラーが発生した場合はLambdaFunctionException がthrowされる
	- エラーメッセージおよび呼び出し結果を取得可能
- 不正なクレデンシャルやネットワークなどその他の理由で失敗した 場合はLambdaFunctionExceptionはthrowされない

**カスタムデータバインダ**

- シリアライズ/デシリアライズを独自に行いたい 場合
	- 標準のLambdaJSONBinderを使いたくない場合

• LambdaDataBinderを実装し、Proxyオブジェ クト作成時に指定する

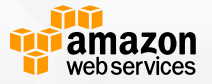

# **(例)カスタムデータバインダ**

```
public class JacksonDataBinder implements LambdaDataBinder {
   private final ObjectMapper mapper;
```

```
public JacksonDataBinder() {
  mapper = new ObjectMapper();
  mapper.setPropertyNamingStrategy(PropertyNamingStrategy.CAMEL_CASE_TO_LOWER_CASE_WITH_UNDERSCORES);
}
```

```
public T deserialize(byte[] content, Class clazz) {
 try {
     return mapper.readValue(content, clazz);
 } catch (IOException e) {
     throw new AmazonClientException("Failed to deserialize content", e);
  }
}
```

```
public byte[] serialize(Object object) {
```

```
try {
```
}

} }

return mapper.writeValueAsBytes(object);

```
} catch (IOException e) {
```
throw new AmazonClientException("Failed to serialize object", e);

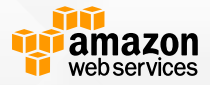

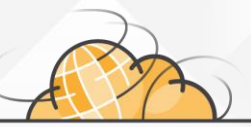

# **iOSの場合 (Objective-C)**

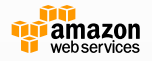

#### **AWSCognitoCredentialsProviderのセットアップ**

- (BOOL)application:(UIApplication \*)application didFinishLaunchingWithOptions:(NSDictionary \*)launchOptions { AWSCognitoCredentialsProvider \*credentialsProvider = [[AWSCognitoCredentialsProvider alloc] initWithRegionType:AWSRegionUSEast1

identityPoolId:@"YourCognitoIdentityPoolId"]; AWSServiceConfiguration \*configuration = [[AWSServiceConfiguration alloc] initWithRegion:AWSRegionUSWest2

credentialsProvider:credentialsProvider]; AWSServiceManager.defaultServiceManager.defaultServiceConfiguration = configuration;

return YES;

}

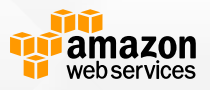

# **Lambdaファンクションの呼び出し**

```
AWSLambdaInvoker *lambdaInvoker = [AWSLambdaInvoker defaultLambdaInvoker];
[[lambdaInvoker invokeFunction:@"hello"
                    JSONObject:@{@"firstname" : @"YourFirstName",
                                 @"lastname" : @"YourLastName"
                                }] continueWithBlock:^id(BFTask *task) 
{
```

```
if (task.result) {
   NSLog(@"Result: %@", task.result);
   NSString *result = task.result;
}
```

```
return nil;
```

```
}];
```
- invokeFunctionで同期呼び出しを行う
	- パラメータでファンクション名を指定
- パラメータとしてJSONObjectが指定された場合、シリアライズさ れて送信される
	- LambdaはJSON形式のレスポンスを返し、JSONObjectにデシリアライズされる

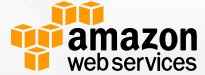

# **エラーハンドリング**

if (task.error) {

}

NSLog(@"Error: %@", task.error); NSLog(@"Function error: %@", task.error.userInfo[AWSLambdaInvokerFunctionErrorKey]);

- Lambdaの実行に失敗した場合、NSErrorが返る
	- ドメインはAWSLambdaErrorDomain
	- エラーコードは以下の4種類から失敗内容に応じてセットされる
		- AWSLambdaErrorUnknown / AWSLambdaErrorService
		- AWSLambdaErrorResourceNotFound / AWSLambdaErrorInvalidParameterValue
- Lambdaファンクションの実行に失敗した場合
	- ドメインはAWSLambdaInvokerErrorDomain
	- エラーコードは AWSLambdaInvokerErrorTypeFunctionError
	- userInfoにはAWSLambdaInvokerFunctionErrorKeyというキーでLambdaファンクショ ンが返すエラーが含まれる

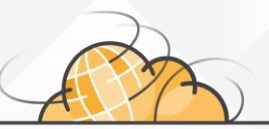

# **Lambdaファンクションの書き方**

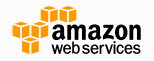

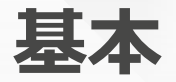

- 各言語のベストプラクティスに従う
	- AWS SDK、ImageMagickは組み込み済みで使えるようになっている
- ステートレス
	- データを永続化するためにはS3、DynamoDBもしくはその他のインターネット 経由で利用可能なストレージを利用すること
	- 実際に実行されるサーバは毎回異なり、ログインもできない
	- /tmpへのread/writeは可能だがあくまでも一時的な用途として使用すること
- その他
	- プロセス、スレッド、ソケットを利用可能
	- 各種ライブラリを利用可能
	- インバウンドのソケット接続は不可能

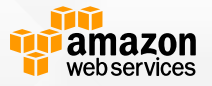

### **Lambdaファンクションへの登録**

- Zipファイル化してアップロード
	- Javaの場合はJARファイルにも対応
	- Node.js/Javaともに外部ライブラリを含めてパッケージングする こと
	- S3にアップロードしてそれを指定することも可能
- Node.jsの場合はManagemnet Console上のコード エディタも利用可能 – サンプルテンプレートも用意

CLIでの実行例 aws lambda update-function-code --function-name sample --zip-file fileb:///path/to/zipfile/function.zip

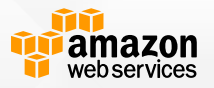

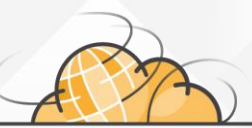

# **Node.jsの場合**

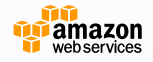

# **プログラミングモデル**

```
exports.handler_name = function(event, context) {
   console.log("value1 = " + event.key1);
   console.log("value2 = " + event.key2);
   ...
   context.done(null, "some message"); 
}
```
- handler nameがLambdaが呼び出す関数名となる – ファンクション作成時ならびにコードのアップロード時に指定する
- イベントのデータをパラメータとして渡す
	- JSON形式で内容はサービスごとに異なる
	- カスタムイベントの場合はInvoke時に任意のJSON形式のデータを渡す
- 終了時にはcontextを用いていずれかの終了メソッドを 呼び出す(後述)

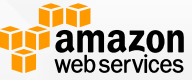

# **contextオブジェクト**

- Lambdaファンクションの実行環境に関する情報とファンクション終了す るためのメソッドを提供
- context.succeed(Object result)
	- ファンクションとコールバックを正常終了とする場合
	- ファンクションの実行結果をJSON.stringifyコンパチの形式でresultとして渡す(オプション)
	- InvocationタイプがEventの場合、CloudWatch LogsのLogストリームにresultをメッセージ出力
	- InvocaktionタイプがRequestResponseの場合、resultがレスポンスボディとしてセットされる。 同時にLogストリームにも出力
- context.fail (Object error)
	- ファンクションとコールバックの実行結果をエラーとする場合
	- 実行結果をerrorとして渡すことができる(オプション)
	- Errorがnull以外の場合、レスポンスヘッダ(X-Amz-Function-Error-Message)およびレスポン スボディ(errorMessage)としてセットされ、Logストリームにも出力される

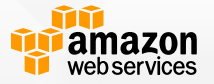

# **contextオブジェクト**

- context.done (String message, Object result)
	- ファンクションを終了させる場合
	- エラーのサマリをmessageとして渡す(オプション)
	- 実行結果をresultとしてJSON.stringifyコンパチ形式で渡す(オプション)
	- messageに値が入っている場合、Lambdaはエラーとみなす
	- InvocationタイプがEventの場合、自動的にmessageとresultをCloudWatch LogsのLogストリームに出力する
	- InvocaktionタイプがRequestResponseの場合、以下の挙動となる
		- Messageがnullの場合、resultの文字列表現がレスポンスボディとしてセットされる
		- Messageがnullでない場合、resultの文字列表現をX-Amz-Function-Error-Message というレスポンスヘッダとしてセットし、レスポンスボディとしてerrorがセットされ る
		- 引数としてmessage飲みであった場合、その値がレスポンスヘッダ(X-Amz-Function-Error-Message) およびレスポンスボディとしてセットされる

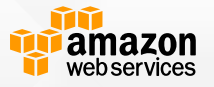

# **contextのプロパティ**

- awsRequestId
	- Lambdaファンクション呼び出しリクエストのID
- logStreamName
	- CloudWatch LogsのLogストリーム名
- clientContext
	- モバイルSDK経由で呼び出された場合、クライアントアプリおよびデバイスに関する情報
	- Nullになる場合もあり
- Identity
	- MobileSDK経由で呼び出された場合、Amazon CognitoのIdentity providorに関する情報
	- Nullになる場合もあり

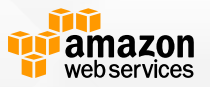

# **コード例(Node.js)**

```
console.log('Loading function');
var aws = require('aws-sdk');
var s3 = new aws.S3(\{\text{apiversion: } '2006-03-01' \};exports.handler = function(event, context) {
   console.log('Received event:', JSON.stringify(event, null, 2));
   //渡されたイベントの情報からオブジェクトを取得しContentTypeを出力
   var bucket = event.Records[0].s3.bucket.name;
   var key = event.Records[0].s3.object.key;
    s3.getObject({Bucket: bucket, Key: key}, function(err, data) {
       if (err) {
           console.log("Error getting object " + key + " from bucket " + bucket +
                ". Make sure they exist and your bucket is in the same region as this function.");
           context.fail('Error', "Error getting file: " + err);
       } else {
           console.log('CONTENT TYPE:', data.ContentType);
           context.succeed();
        }
    });
};
```
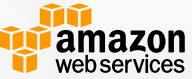
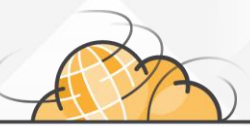

### **Javaの場合**

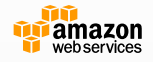

## **2種類のライブラリを利用可能**

- aws-lambda-java-core
	- Contextオブジェクトや事前定義済みのインターフェースを提供
	- Lambdaファンクションのハンドラを定義する際に利用する
- aws-lambda-java-events
	- 各イベントソースに対するイベントの型を提供
	- 自分でシリアライゼーション処理を用意する必要なし
- 必須ではないが利用したほうが便利

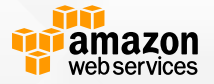

# **プログラミングモデル**

public outputType handler-name(inputType input, Context context) {

• inputType

...

}

- イベントソースから発行されたイベントデータもしくは任意のデータオブジェクト
- outputType
	- 同期呼び出しをする際のレスポンスとなり、サポートされているあらゆる型を利用可能
	- 非同期呼び出しで利用する場合はvoidにするのが望ましい
- input/outputで利用可能な型
	- プリミティブ型 (intなど) およびString、Integer、Boolean、Map、List
	- aws-lambda-java-eventsで提供されるイベントデータ型(S3Eventなど)
	- 独自のPOJOオブジェクト
		- 自動的にJSON形式にシリアライズ/デシリアライズされる
	- Stream
		- POJOを使いたくない場合、Lambdaのシリアライズ処理では要件を満たさない場合など
	- Context
		- Lambdaファンクションの実行環境に関する情報が格納されている
		- LambdaLoggerを取得する場合などに利用
		- 省略可能

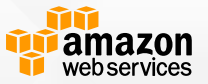

# **Logging**

}

}

- CloudWatch Logsに出力
- System.out()/System.err()も利用できるが LambdaLogger.log()がオススメ

```
public class Hello {
    public String myHandler(String name, Context context) {
       LambdaLogger logger = context.getLogger();
       logger.log("log data from Lambda logger"); //LambdaLoggerを使ってCloudWatchに出力
```
System.out.println("log data from stdout"); //System.outでも出力可能 System.err.println("log data from stderr.");

//LogStreamをContextから取得してreturnで出力することも可能 return String.format("Hello %s. log stream = %s", name, context.getLogStreamName());

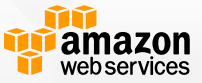

## **コード例(Java)**

package com.sample.lambda;

}

}

```
import com.amazonaws.services.lambda.runtime.Context:
import com.amazonaws.services.lambda.runtime.LambdaLogger;
import com.amazonaws.services.lambda.runtime.events.S3Event;
import com.amazonaws.services.s3.AmazonS3;
import com.amazonaws.services.s3.AmazonS3Client;
import com.amazonaws.services.s3.event.S3EventNotification.S3EventNotificationRecord;
import com.amazonaws.services.s3.model.GetObjectRequest:
import com.amazonaws.services.s3.model.S3Object;
```

```
public class S3EventHandler {
       public String handler(S3Event event, Context context) {
              LambdaLogger lambdaLogger = context.getLogger();
```

```
S3EventNotificationRecord record = event.getRecords().get(0);
String bucket = record.getS3().getBucket().getName();
String key = record.getS3().getObject().getKey();
```

```
AmazonS3 s3 = new AmazonS3Client():
S3Object object = s3.getObject(new GetObjectRequest(bucket, key));
String content_type = object.getObjectMetadata().getContentType();
```
lambdaLogger.log("Content-Type: " + content\_type);

return content\_type;

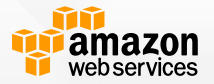

# **Lambdaファンクション作成時の注意事項**GAUTION Empiré

<u> Le Brevet de la part de la part de la part de la part de la part de la part de la part de la part de la part </u>

PIULUI Emnirá?

K

#### **Lambdaファンクション作成時の注意事項**

- ロールを正しくセットアップする
	- Execution rolesはLambdaファンクションがアクセスするAWSリソースに 対する権限を与える
	- Kinesis、DynamoDBをイベントソースとする場合はLambdaがポーリン グできるよう権限を与える
- 再帰処理は慎重に

– イベントハンドラ内部でS3やDynamoDBへオブジェクトの書き込みを行 うと、別のイベントがトリガーされ無限ループに陥る可能性がある

• Node.jsの場合、処理が非同期で実行されることを意識 する

#### **KinesisのイベントをNode.jsで処理する場合の例**

• KinesisやDynamoDBのイベントはBatchサイ ズを指定することで複数レコードを処理可能

• 1イベントに含まれる複数レコードに対して ループ処理を行う場合、ループ内で別の非同期 な処理を呼ぶとコールバックを受け取れない – async等のライブラリの利用が必須

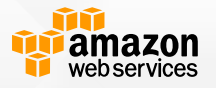

#### **KinesisのレコードをDynamoDBへ 1件ずつ登録する例(Node.js)**

```
var AWS = require('aws-sdk');
var async = require('async');
var dynamodb = new AWS.DynamoDB();
```
}

```
exports.handler = function(event, context) {
    async.eachSeries(event.Records, function(v, callback){
        var encodedPayload = v.kinesis.data;
        var payload = new Buffer(encodedPayload, 'base64').toString('ascii');
        var data = JSON.parse(payload);
        var params = {
            Item: {
                someKey: { N: 'STRING_VALUE'},
            },
            TableName: 'STRING_VALUE'
        };
        dynamodb.putItem(params, function(err) {
            if (err) console.log(err, err.stack); callback();
        });
    }, function(err,result){
        if (err) {
            context.fail(err);
        } else {
            context.succeed('success');
        }
    });
```
- DynamoDBのputItem()は非同期のた め、Array.forEach()ではコールバック を実行できず意図した結果にならない
- asyncを使うことで非同期処理の順序 制御が可能

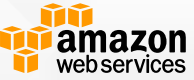

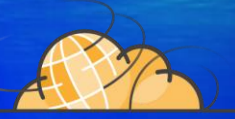

# **Deep Dive into AWS Lambda**

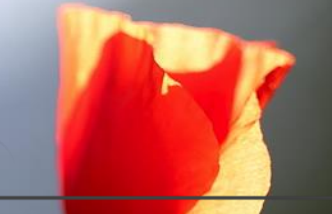

# **コンテナのライフサイクルについて**

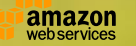

## **コンテナのライフサイクル**

• Lambdaファンクションはコンテナとして実行 される

• コンテナのライフサイクルとして開始・終了・ 再利用の3つのサイクルがある

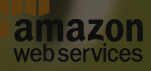

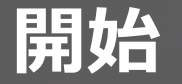

• ファンクション作成後、もしくはコードや設定 更新後の初回実行時は新たにコンテナが作成さ れ、ファンクション用のコードがコンテナ内に ロードされる

• ランタイム側では、ハンドラが最初に呼び出さ れる前に初期化コードがコンテナの生成ごとに 一度だけ実行される

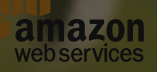

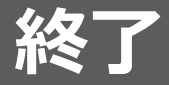

- 複数の終了パターン
	- Timeout
		- ユーザが指定した実行時間を超えた場合。その時どういう処理が行われているかは関係なく、 即時停止される
	- Controlled termination
		- コールバックの1つがcontext.done()を呼び出して終了した場合。この時点で他のコール バックが実行されてるかに関わらず終了する
	- Default termination
		- 全てのコールバックが終了してファンクション自体が終了した場合。この時、 context.done()を実行していなくてもログに"Process exited before completing request" と出力される
- クラッシュもしくはprocess.exit()を呼び出すことでも終了
	- 例えば不具合のあるライブラリが含まれていて、セグメンテーション違反を起こした場合、 そのコンテナは実行終了となる

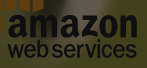

#### **再利用**

- 実行からある程度時間が経過した後に再度実行され る場合は新たにコンテナが作成される
	- 初回実行時と同様
- コードの変更がなく前回の実行から時間が立ってい ない場合は以前のコンテナを再利用することがある
	- ランタイムの初期化処理をスキップできるなどパフォーマンス上の アドバンテージ
	- 再利用された場合、最後に/tmpに書き込んだ内容も残っているが あてにはしないこと

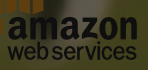

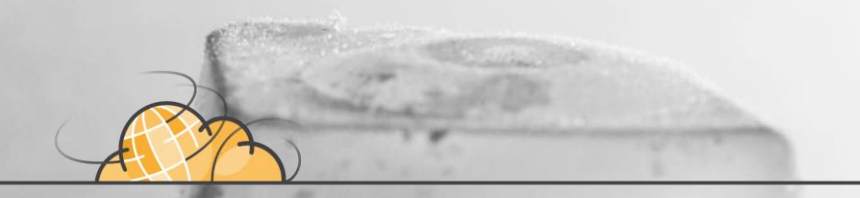

# **プロセスの凍結と再開**

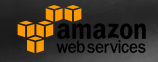

# **プロセスの凍結と再開**

- ファンクションの終了時に実行中のバックグラウン ドプロセスがある場合、Lambdaはプロセスを freezeさせ、次回ファンクションを呼び出した際に 再開する
	- ただし、コンテナが再利用される場合だけであり保証はされていな い
- この場合、バックグラウンドプロセスは残っていて も処理は行われていない – プロセス再作成のオーバーヘッドを減らせる

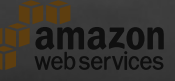

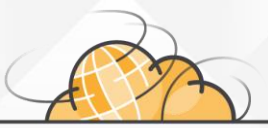

# **制限事項**

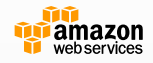

**制限事項(リソース)**

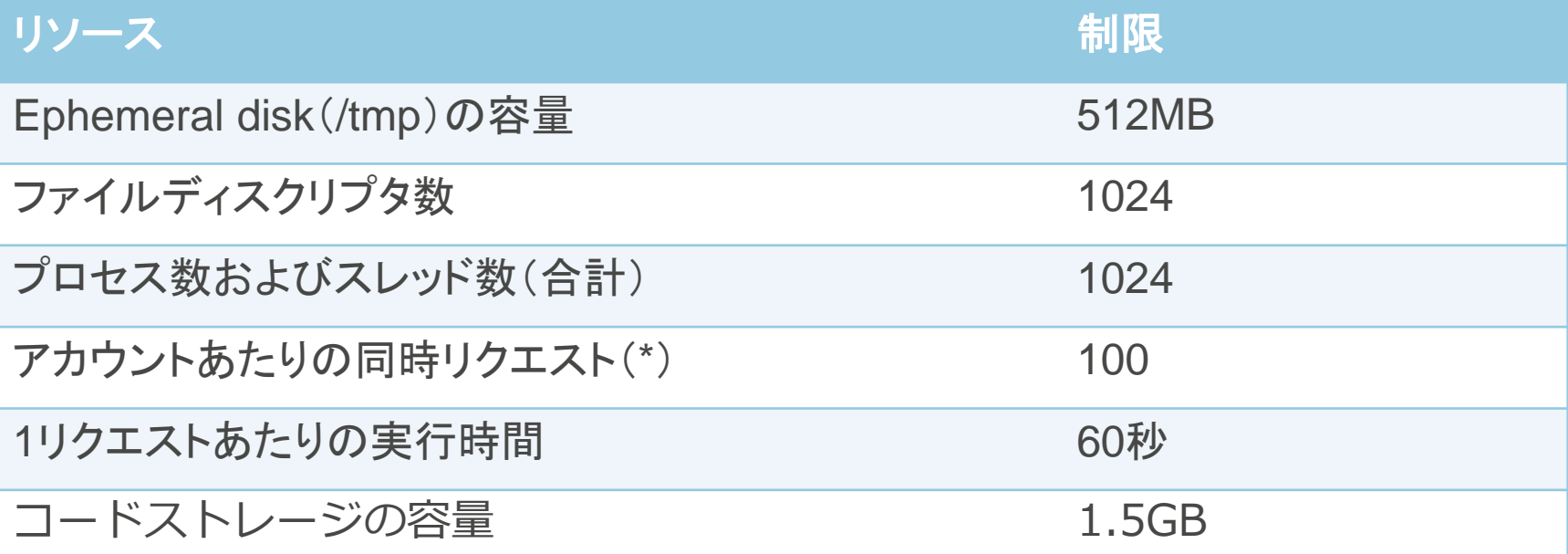

\*秒間リクエスト数×1リクエストあたりの平均実行時間

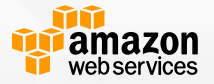

**制限事項(インプット)**

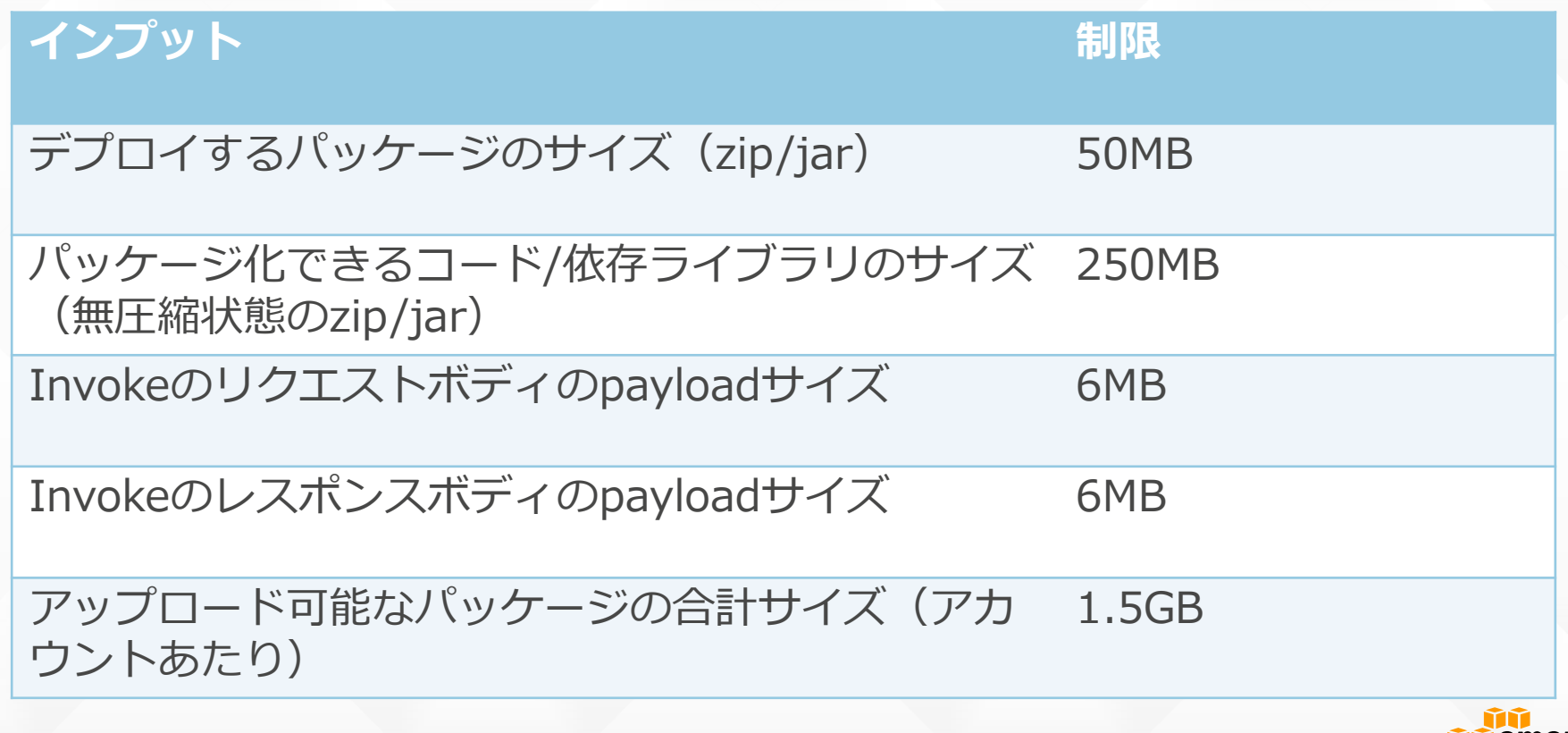

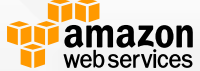

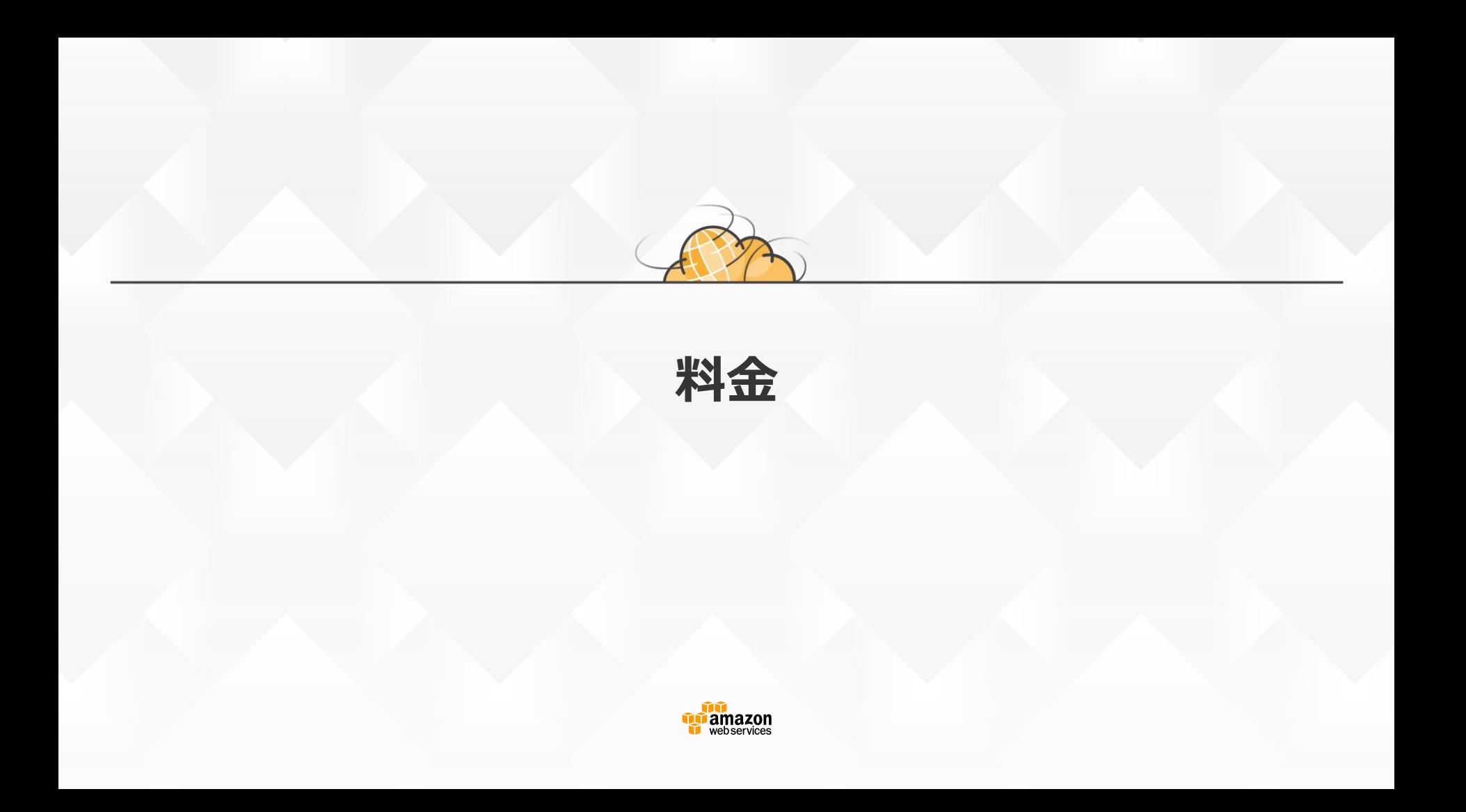

#### **料金体系**

• リクエスト (全リージョン) – 月間100万リクエストまでは無料 – 超過分は\$0.20/100万リクエスト (1リクエストあたり\$0.0000002) • 実行時間 (全リージョン) – 100ms単位で課金

- 100ms以下は繰り上げで計算
- メモリー容量により単価および無料時間 が異なる
- かなり複雑なのでこちらも参考に
	- http://qiita.com/Keisuke69/items/e3 f79b50b6039175401b

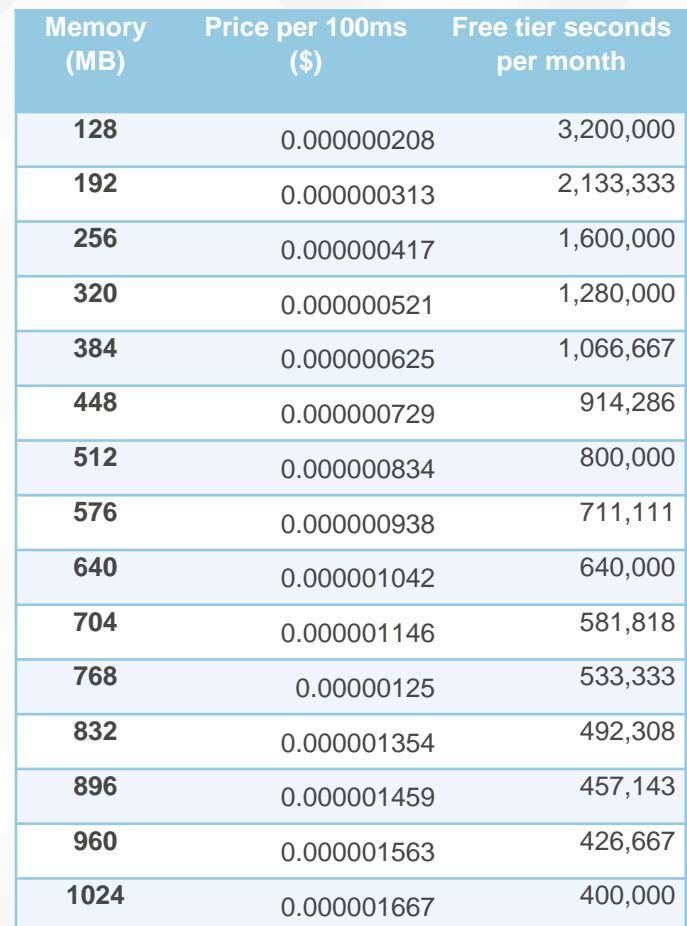

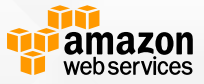

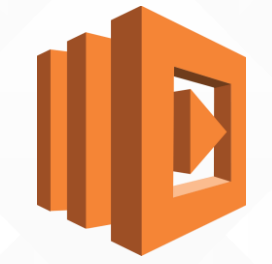

## **Run Code in the cloud!**

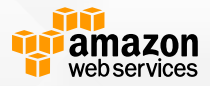